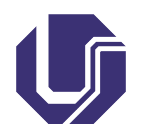

Universidade Federal de Uberlândia Faculdade de Computação

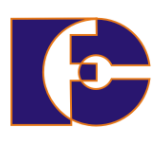

# Relacionamento entre classes

Prof. Renato Pimentel

2023/2

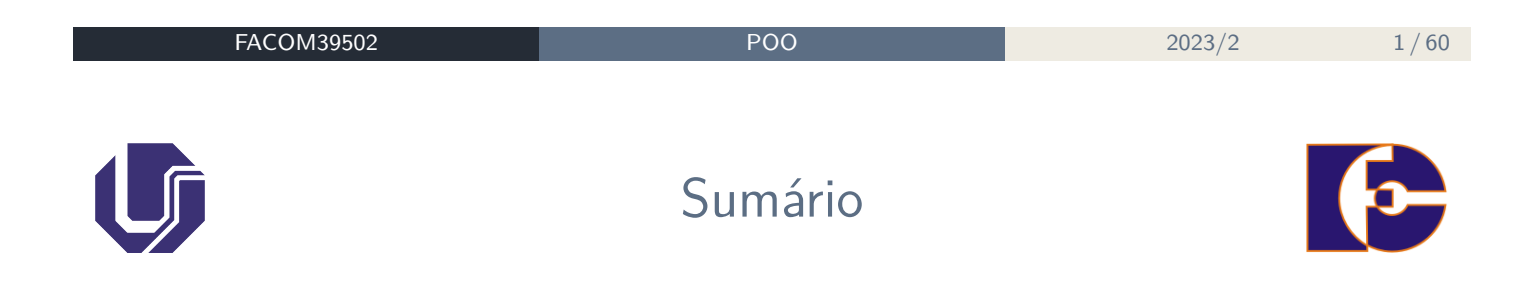

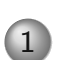

1 Relacionamento entre classes

Antes de apresentarmos relacionamentos entre classes na orientação a objetos, é importante falarmos sobre a representação visual, através do uso de UML.

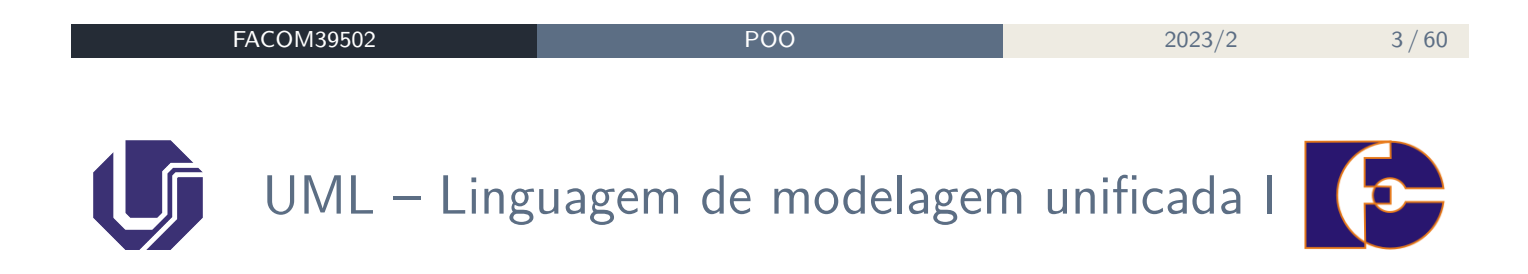

- **UML** (Unified Modeling Language) linguagem visual muito utilizada nas etapas de **análise** e **projeto** de sistemas computacionais no paradigma de orientação a objetos
- A **UML** se tornou a linguagem padrão de projeto de software, adotada internacionalmente pela indústria de Engenharia de Software.

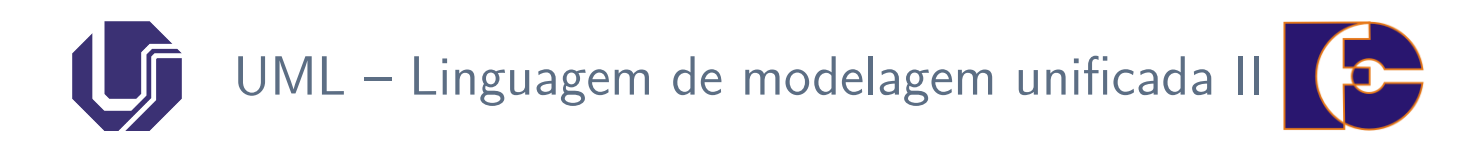

- UML não é uma linguagem de programação: é uma **linguagem de modelagem** utilizada para representar o sistema de software sob os seguintes parâmetros:
	- $\triangleright$  Requisitos
	- ▶ Comportamento
	- ▶ Estrutura lógica
	- ▶ Dinâmica de processos
	- ▶ Comunicação/interface com os usuários

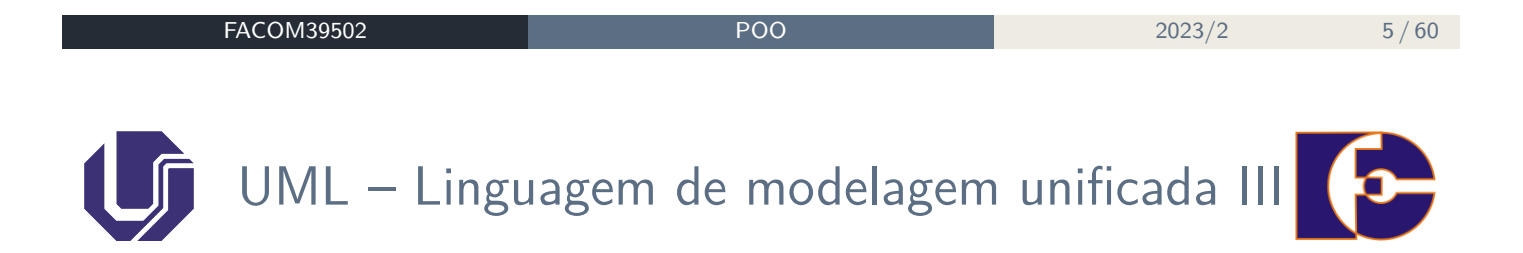

- O objetivo da UML é fornecer múltiplas visões do sistema que se deseja modelar, representadas pelos **diagramas UML**;
- Cada diagrama analisa o sistema sob um determinado aspecto, sendo possível ter enfoques mais amplos (externos) do sistema, bem como mais específicos (internos).

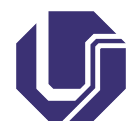

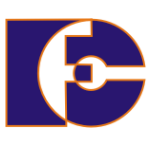

- Diagrama de casos e usos
- **Diagrama de classes**
- Diagrama de objetos
- Diagrama de sequência
- Diagrama de colaboração
- Diagrama de estado
- Diagrama de atividades

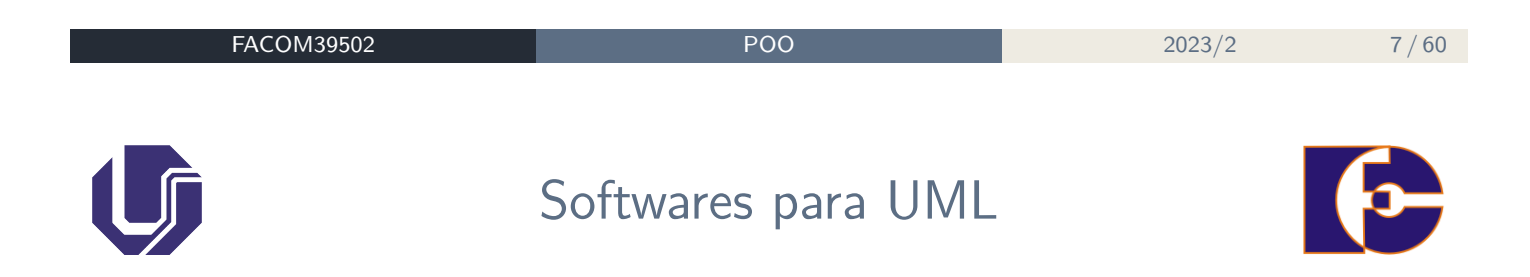

Algumas ferramentas para criação de diagramas UML:

- Rational Rose a primeira ferramenta case a fornecer suporte UML
- Yed
- StarUML Ferramenta OpenSource
- Dia
- Argo UML
- **Microsoft Visio**
- Enterprise Architect

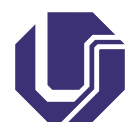

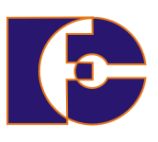

- **Mais utilizado** da UML
- Objetivos:
	- ▶ Ilustrar as classes principais do sistema;
	- ▶ Ilustrar o relacionamento entre os objetos.
- Apresentação da estrutura lógica: classes, relacionamentos.

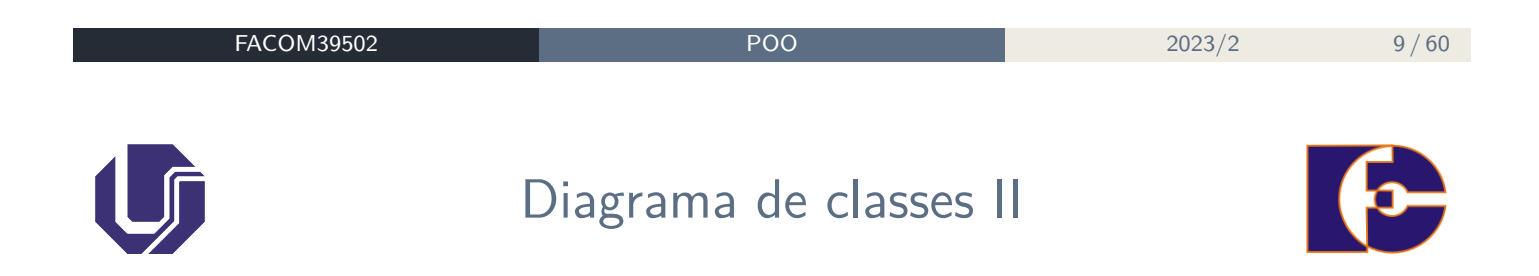

Nos diagramas UML, cada classe é dada por um **retângulo** dividido em três partes:

- <sup>1</sup> O **nome** da classe;
- <sup>2</sup> Seus **atributos**;
- <sup>3</sup> Seus **métodos**.

**Cliente** –cpf: String –nome: String

- –dtNasc: Date
- +totalComprasMensal(): double

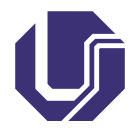

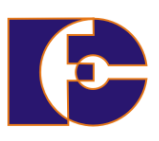

Atributos no diagrama de classe:

**visibilidade nome: tipo = valor inicial {propriedades}**

- **Visibilidade**: + para public, − para private, # para protected;
- **Tipo** do atributo: Ex: int, double, String, Date;
- **Valor inicial** definido no momento da criação do objeto;
- **Propriedades**. Ex.: {readonly, ordered}

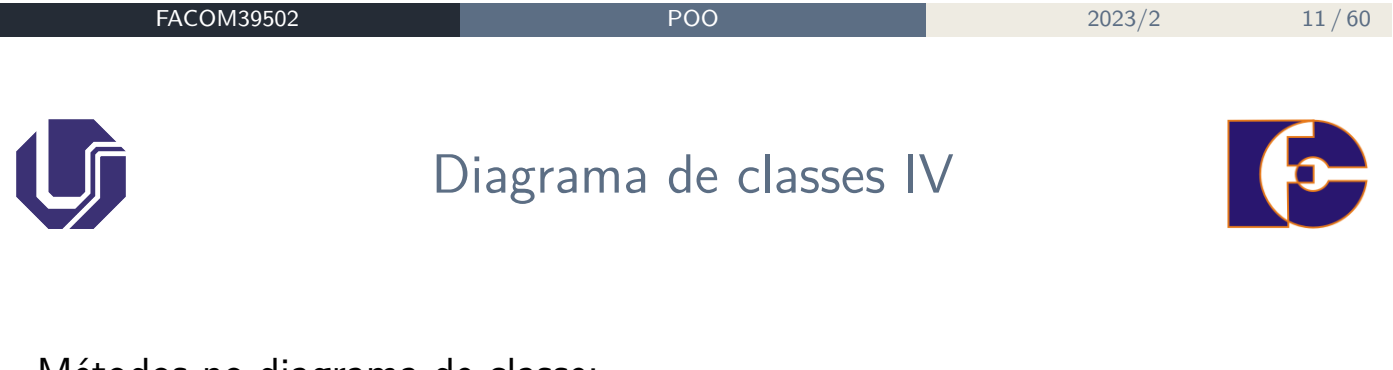

```
Métodos no diagrama de classe:
visibilidade nome (par1: tipo1, par2: tipo2, ...): tipo
```
- **Visibilidade**: + para public, − para private, # para protected;
- **(par1: tipo1, par2:tipo2, ...)**: Se método contém parâmetros formais (argumentos), o nome e o tipo de cada 1. Ex: (nome: String, endereco: String, codigo: int);
	- ▶ Se método não contém parâmetros, manter par de parênteses, vazio.
- **tipo**: tipo de retorno do método. Ex.: void, se não retorna nada; int, Cliente (nome de uma classe), etc.

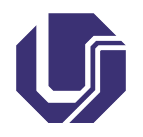

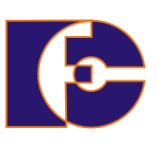

Mais detalhes sobre UML: http://www.uml.org/what-is-uml.htm

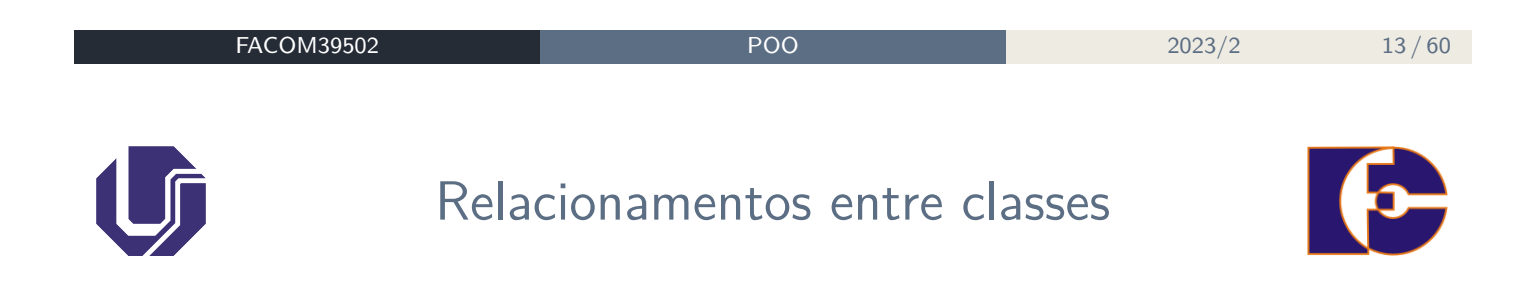

- Como os objetos das diferentes classes se relacionam?
- Como **diferentes classes** se relacionam?
- Vamos identificar as principais formas de conexão entre classes:
	- ▶ E representar esses relacionamentos no **diagrama de classes**;
	- ▶ Relações fornecem um **caminho** para a comunicação entre os objetos.

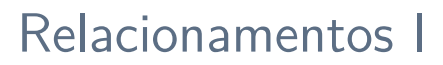

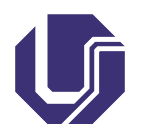

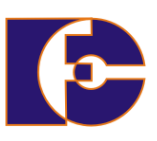

Tipos mais comuns:

- Entre **objetos de diferentes classes**:
	- ▶ **Associação** "usa";
	- ▶ **Agregação** "é parte de";
	- ▶ **Composição** "é parte essencial de".
- Entre **classes**:
	- ▶ **Generalização** "É um"

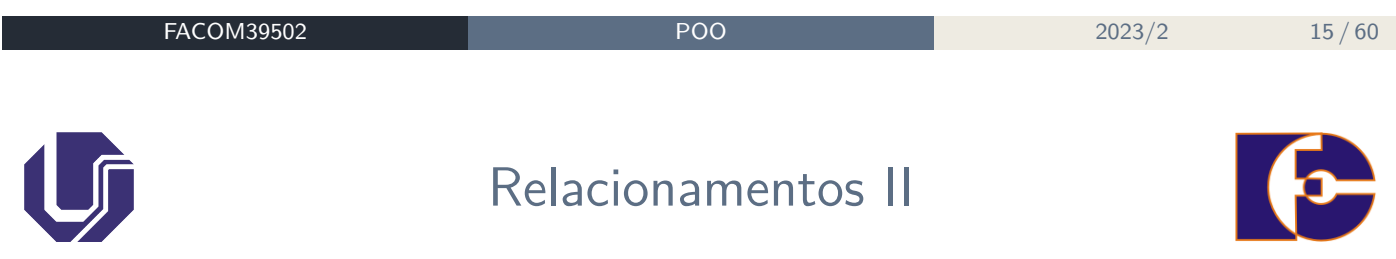

**Relacionamentos** são caracterizados por:

- **Nome**: descrição dada ao relacionamento (faz, tem, possui,...);
	- ▶ É usualmente um verbo.
- **Navegabilidade**: indicada por uma seta no fim do relacionamento;
	- ▶ Uni- ou bidirecional.
- **Multiplicidade**: 0..1, 0..\*, 1, 1..\*, 2, 3..7
- **Tipos de relacionamentos**: associação simples, agregação, composição, generalização.

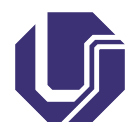

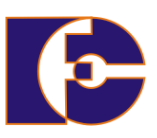

Para facilitar seu entendimento, uma associação pode ser nomeada.

- O nome é representado como um "rótulo" colocado ao longo da linha de associação;
- Um nome de associação é usualmente um verbo ou uma frase verbal.

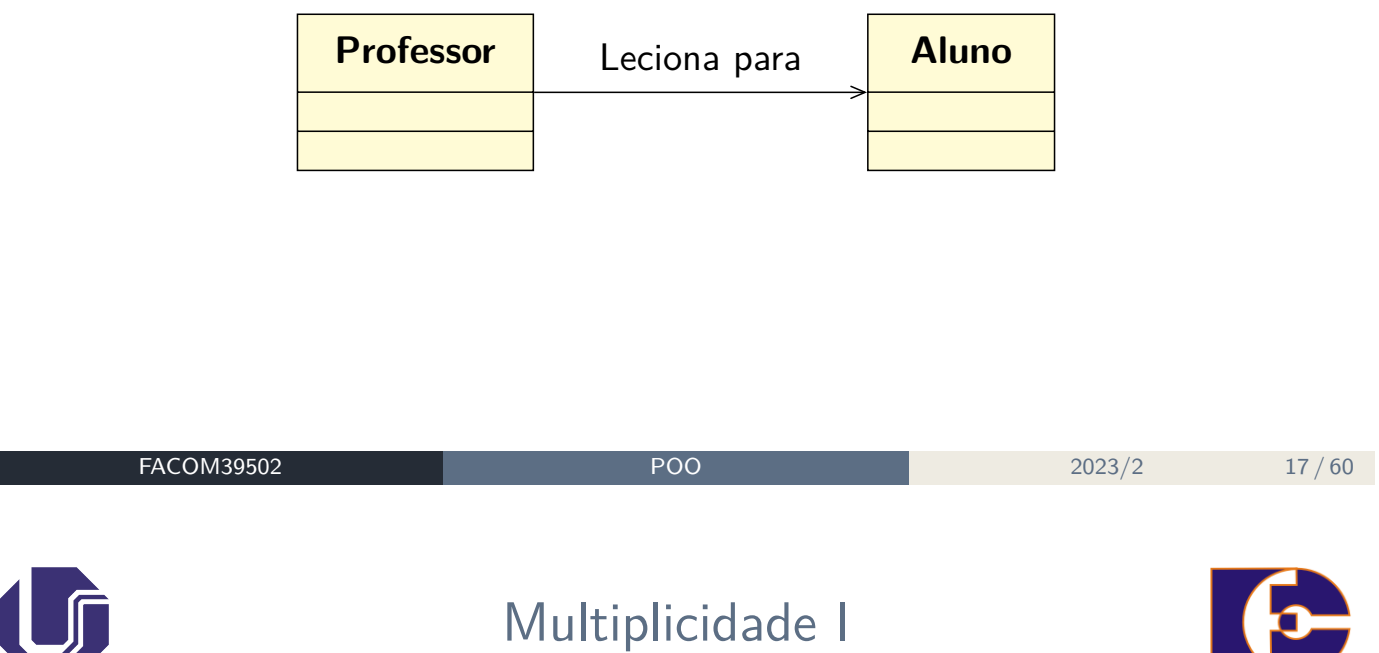

**Multiplicidade** refere-se ao número de instâncias de uma classe relacionada com uma instância de outra classe.

Para cada associação, há duas decisões a fazer, uma para cada lado da associação.

Por exemplo, na conexão entre Professor e Aluno:

- Para cada instância de Professor, podem ocorrer muitos (zero ou mais) Alunos;
- Por outro lado, para cada instância de Aluno, pode ocorrer exatamente um Professor (pensando em um curso isolado).

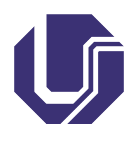

Multiplicidade II

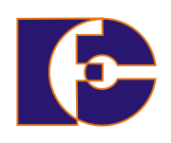

Tipos de multiplicidade:

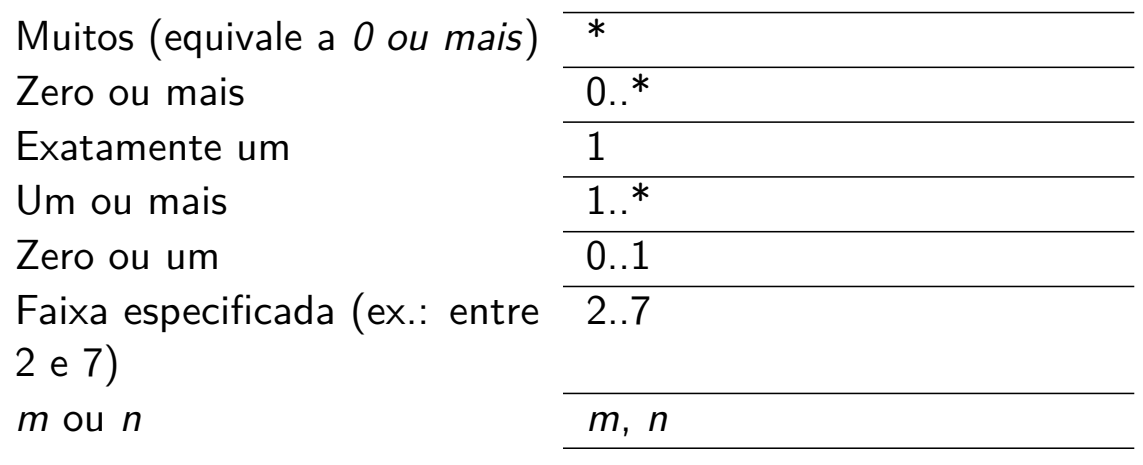

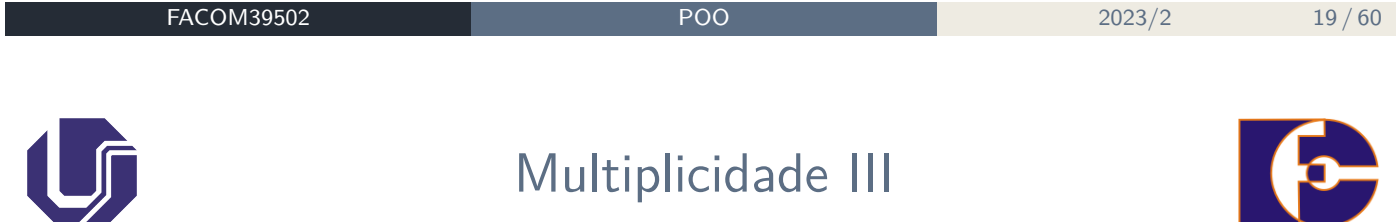

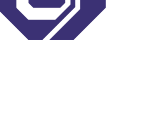

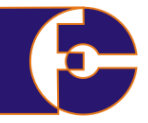

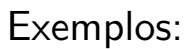

- Um cliente pode ter apenas um nome;
- Uma turma deve ter no mínimo cinco e no máximo 100 alunos;
- Uma mesa de restaurante pode ter vários ou nenhum pedido;
- Uma cotação pode ter no mínimo um item.

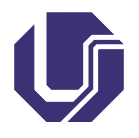

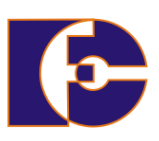

É a forma **mais fraca** de relacionamento entre classes:

- As classes que participam desse relacionamento são independentes;
- Pode envolver duas ou mais classes.

Representa relacionamentos "usa":

- Ex.: uma pessoa "usa um" carro
- **Na implementação**: um objeto A usa outro objeto B chamando um método público de B.

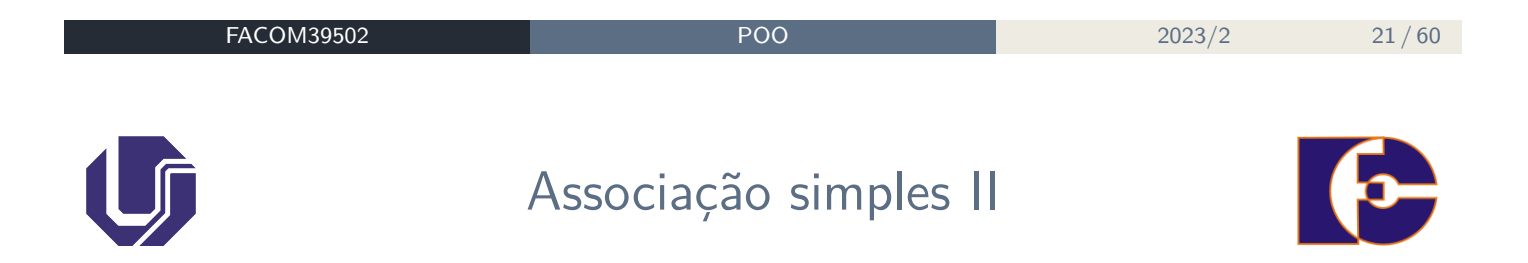

No diagrama de classes, as associações:

- São representadas como linhas conectando as classes participantes do relacionamento;
- Podem ter um nome identificando a associação;
- Podem ter uma seta junto ao nome indicando que a associação somente pode ser utilizada em uma única direção.

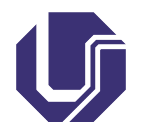

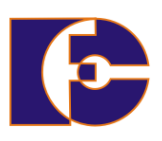

Exemplos:

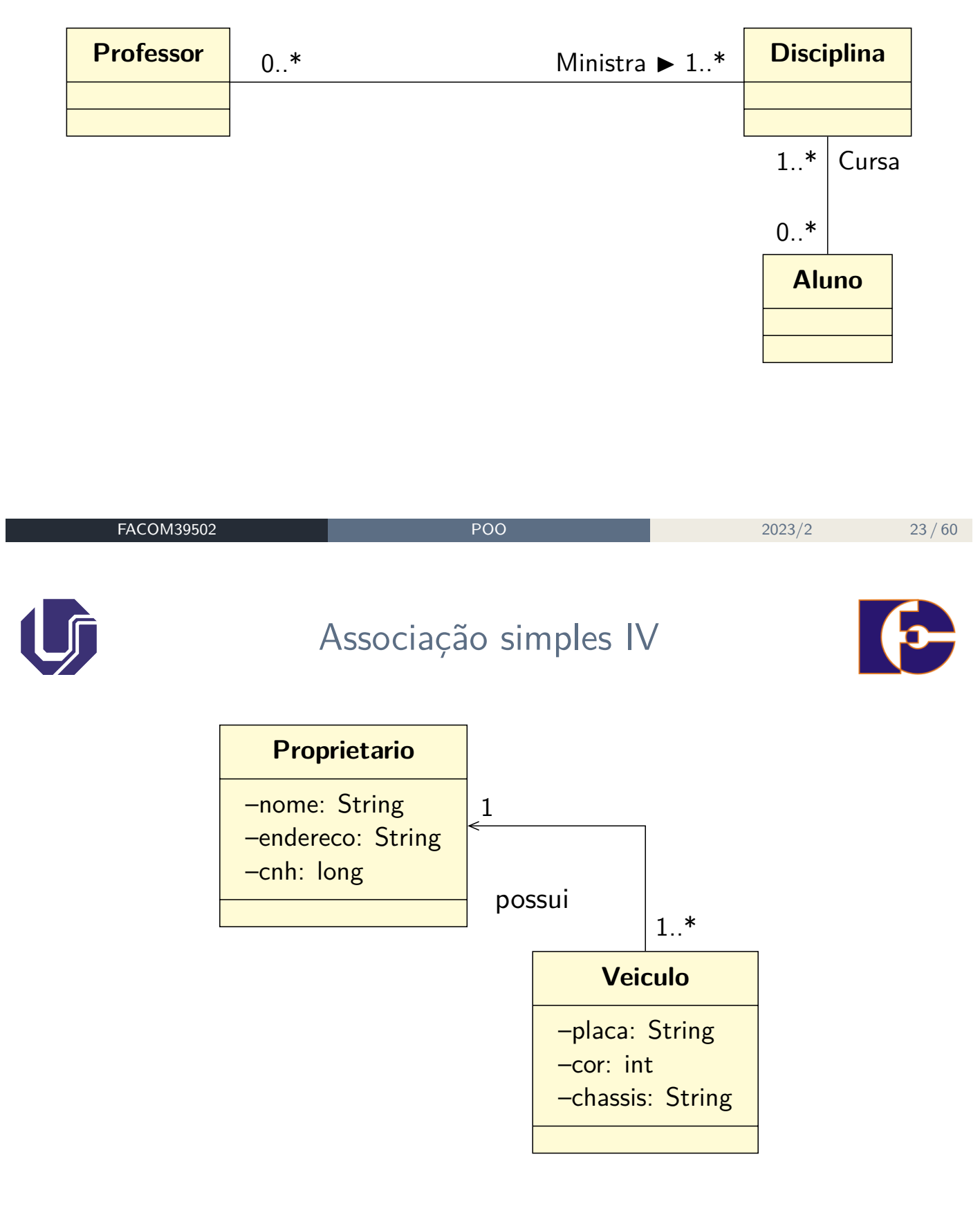

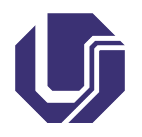

### Associação simples V

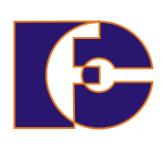

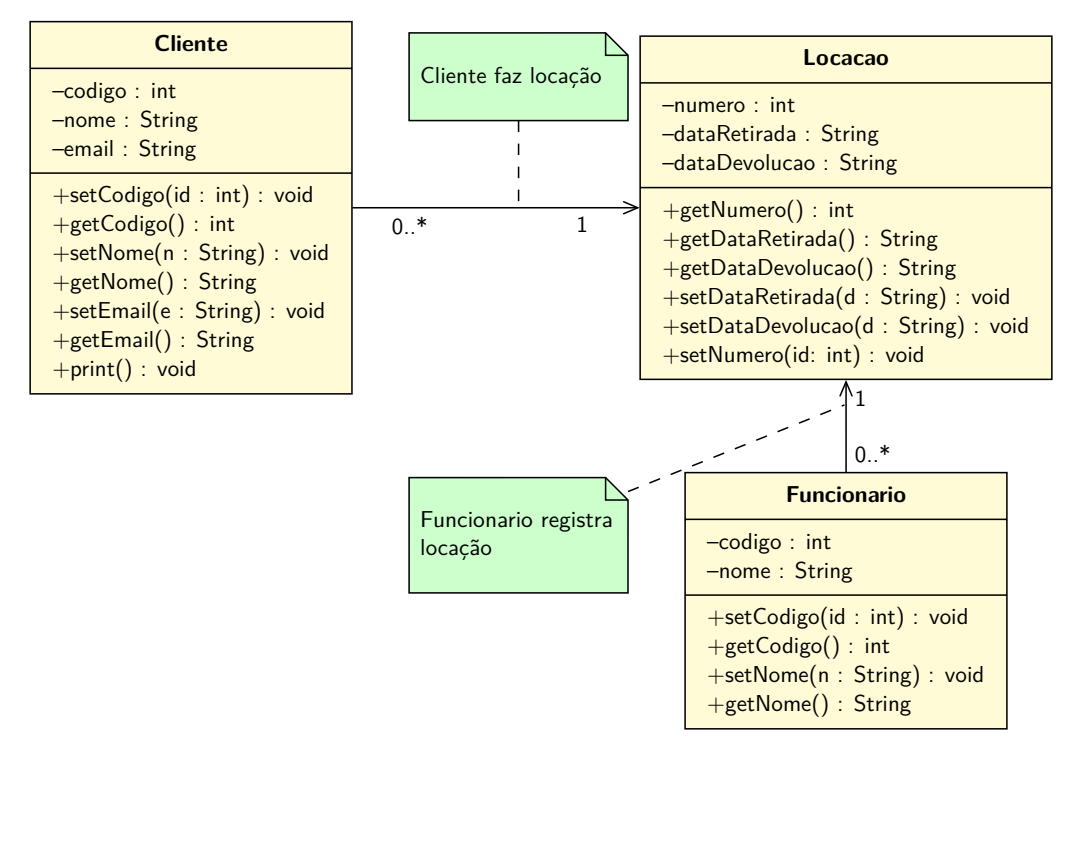

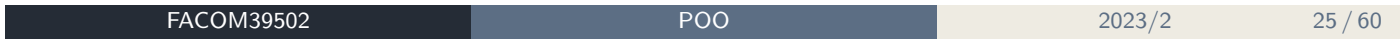

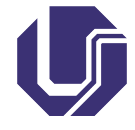

## Associação simples VI

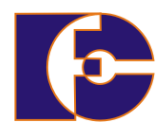

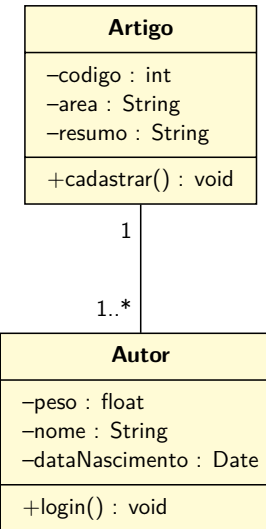

Imagine um sistema de avaliação de artigos acadêmicos:

- Temos uma relação autor/artigo;
- Note que a classe Autor não compartilha atributos da classe Artigo e vice-versa;
- Nesse caso, não existe a relação todo-parte.

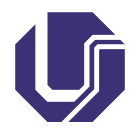

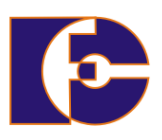

Essas duas formas de associação representam relacionamentos do tipo **"tem um"**

Relacionamento **todo-parte** ⇒ Uma classe é formada por, ou contém objetos de outras classes

Exemplos:

- Um carro contém portas;
- Uma árvore é composta de folhas, tronco, raízes;
- Um computador é composto de CPU, teclado, mouse, monitor, ...

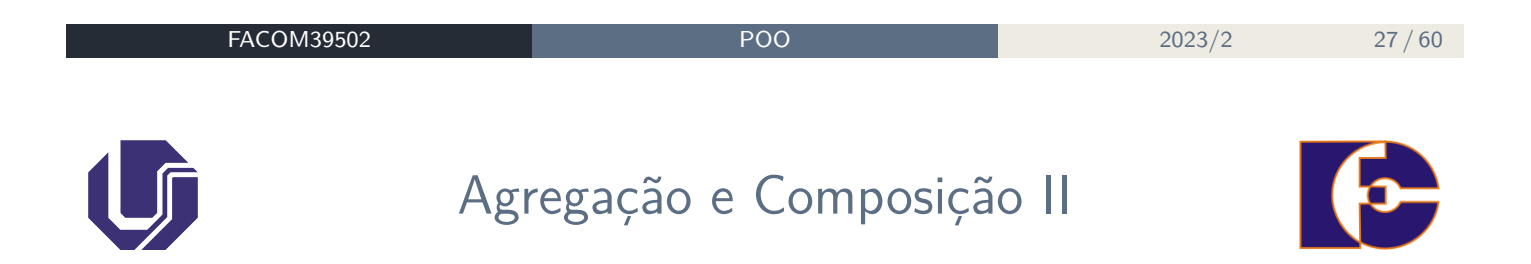

A **agregação** é uma forma mais fraca de **composição**.

- **Composição**: relacionamento todo-parte em que as **partes** não podem existir independentes do **todo**:
	- ▶ Se o todo é destruído as partes são destruídas também;
	- ▶ Uma parte pode ser de um único todo por vez.
- **Agregação**: relacionamento todo-parte que não satisfaz um ou mais desses critérios:
	- ▶ A destruição do objeto todo não implica a destruição do objeto parte;
	- ▶ Um objeto pode ser *parte* componente de vários outros objetos.

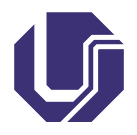

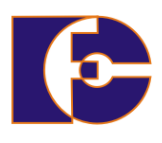

#### Representação:

- **Composição**: associação representada com um losango **sólido** do lado todo.
	- ▶ O lado todo deve sempre ter multiplicidade 1.

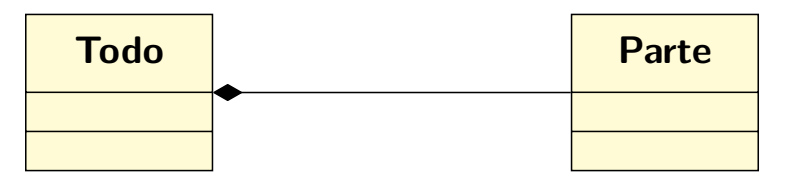

**Agregação**: associação representada com um losango **sem preenchimento** do lado todo.

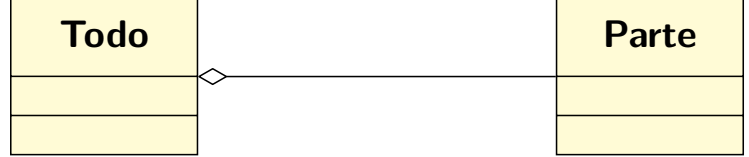

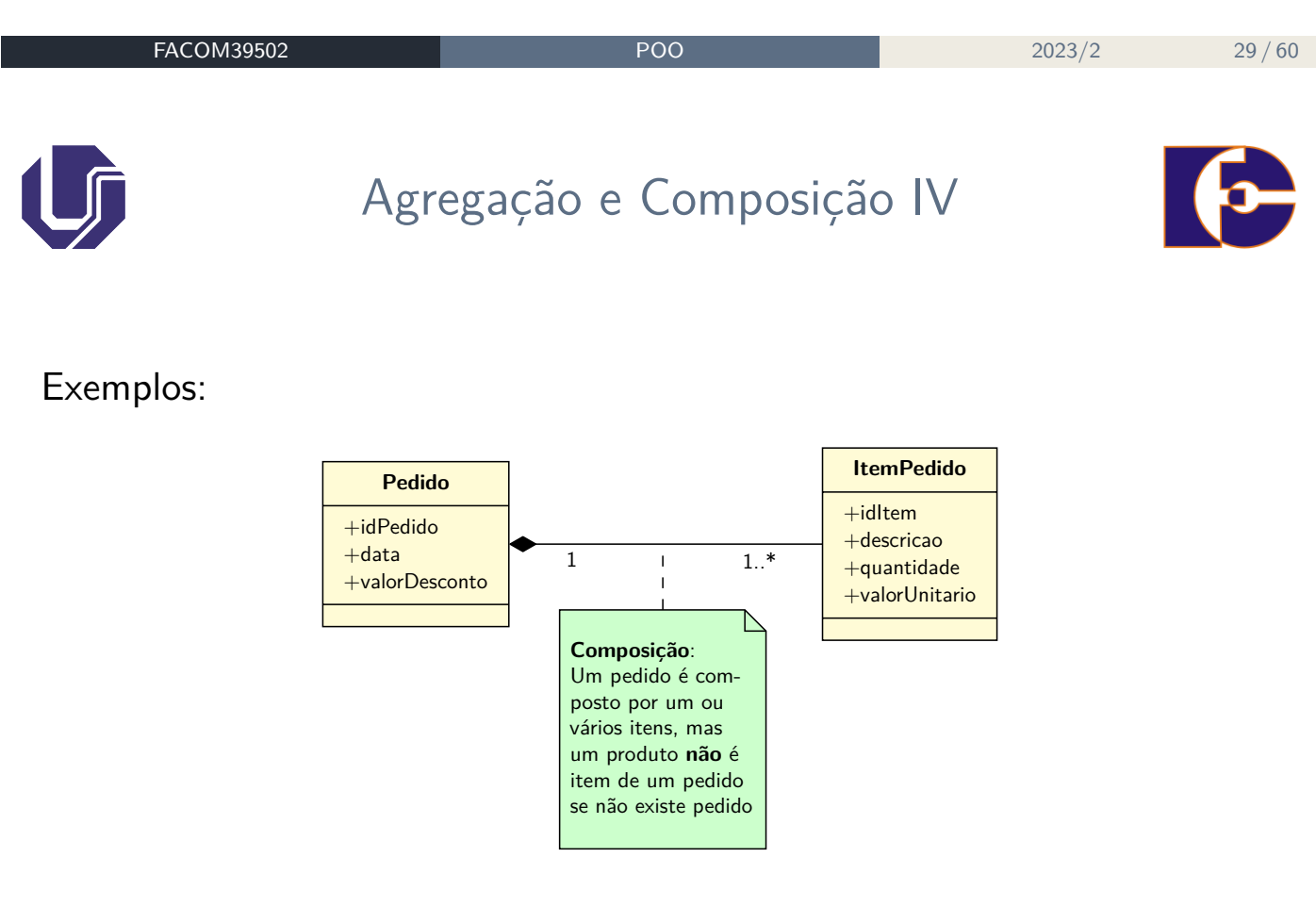

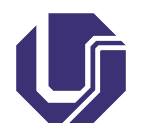

## Agregação e Composição V

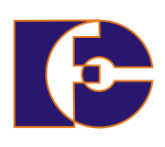

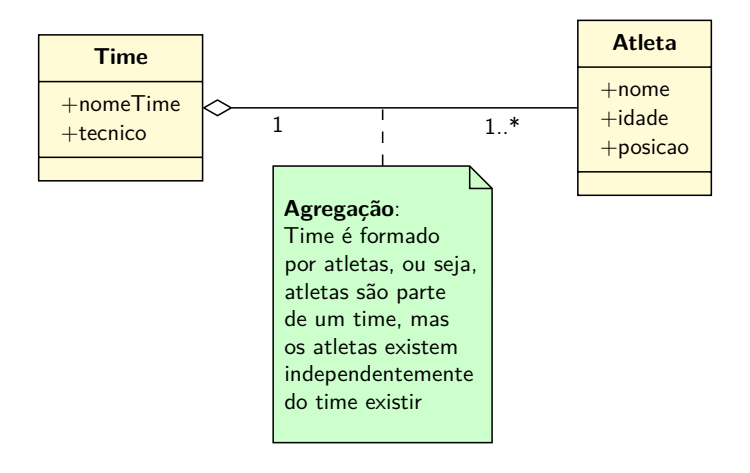

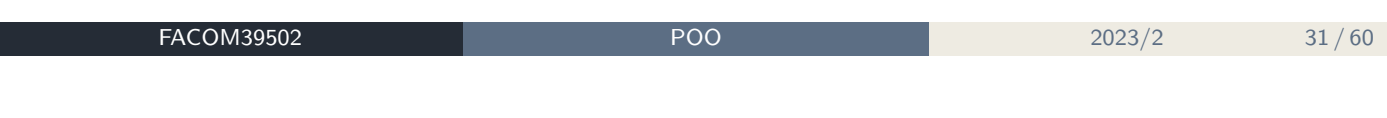

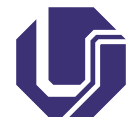

# Agregação e Composição VI

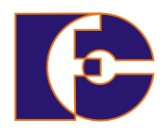

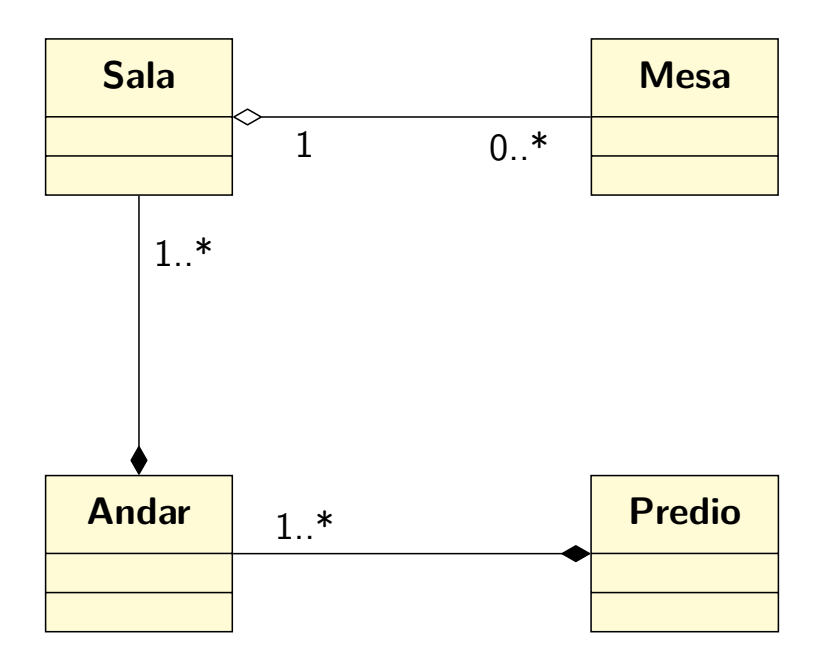

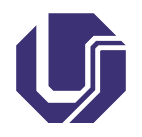

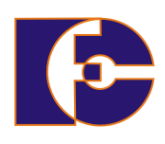

#### Agregação:

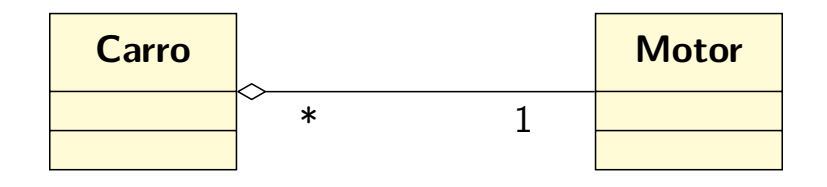

### Composição:

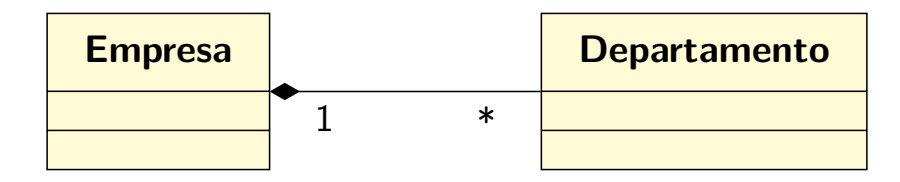

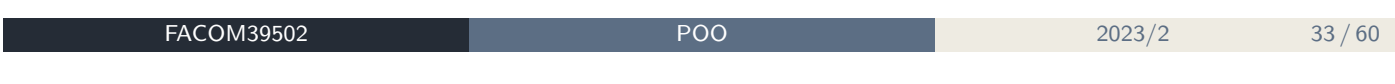

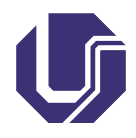

# Agregação e Composição VIII

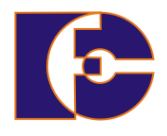

#### **Classe todo**:

É a classe resultante da agregação ou composição

#### **Classe parte**:

É a classe cujas instâncias formam a agregação/composição

#### Exemplo:

Apartamento e Garagem: um apartamento pode ter garagem.

- Classe Apartamento: todo ou agregada
- Classe Garagem: parte

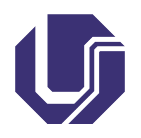

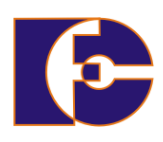

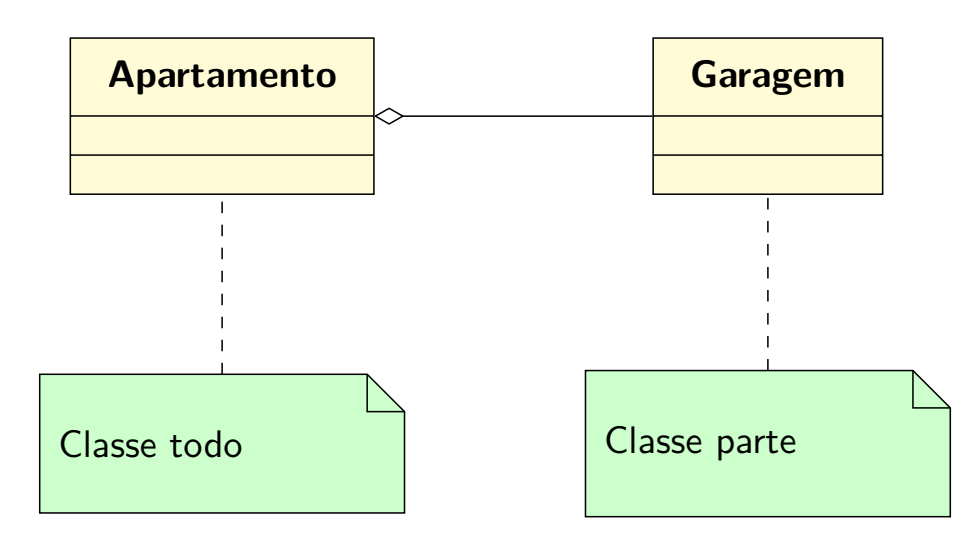

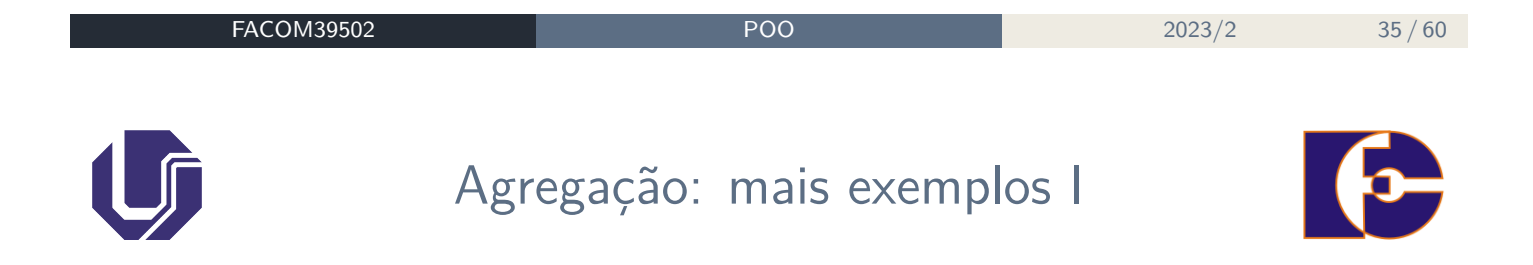

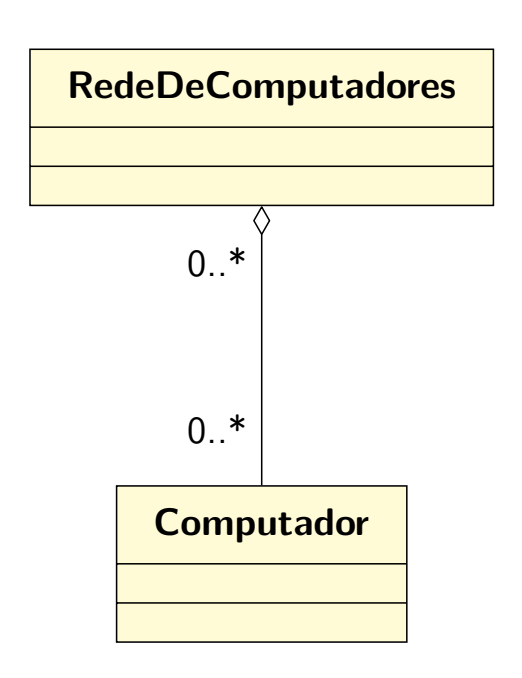

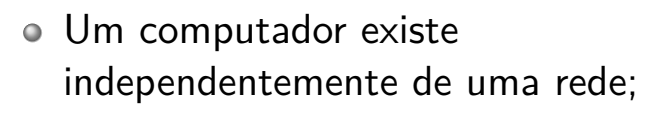

Um computador pode estar ligado a mais de uma rede ao mesmo tempo.

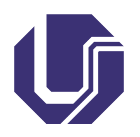

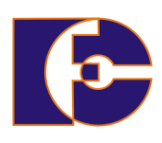

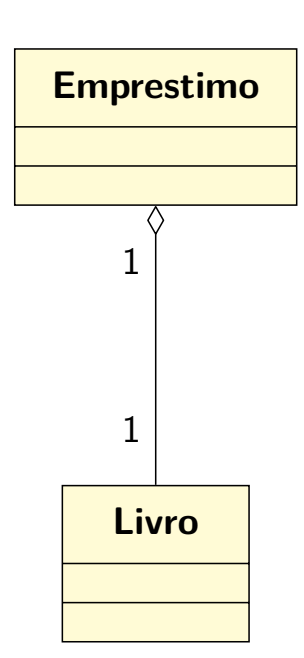

Um empréstimo contém um livro, mas o livro não deixa de existir no sistema da biblioteca quando o empréstimo é concluído

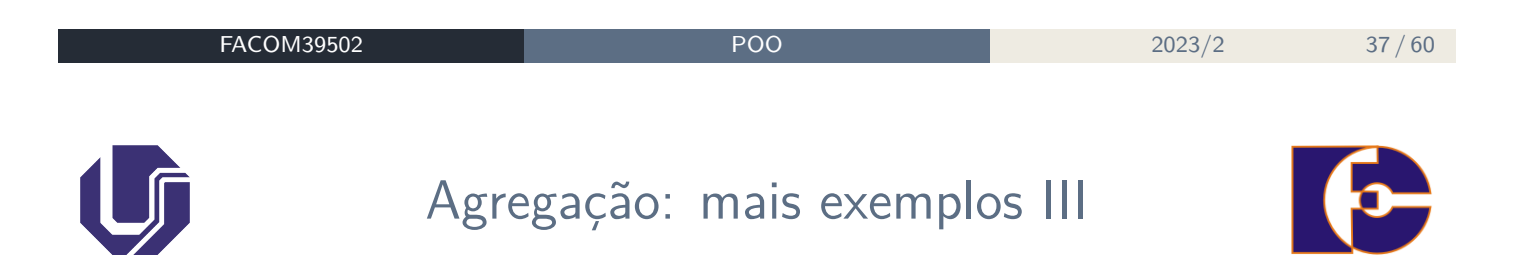

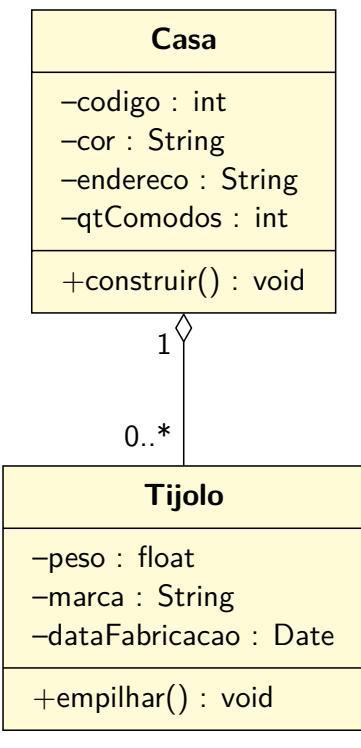

Imagine um sistema de gerenciamento de obras e suponha as classes Casa e Tijolo:

- Caso você deixe de construir uma casa, mesmo assim os tijolos poderão ser utilizados na construção de outro tipo de obra;
- Perceba que uma casa é feita de tijolos (relação **todo-parte**).

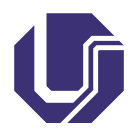

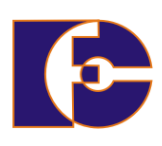

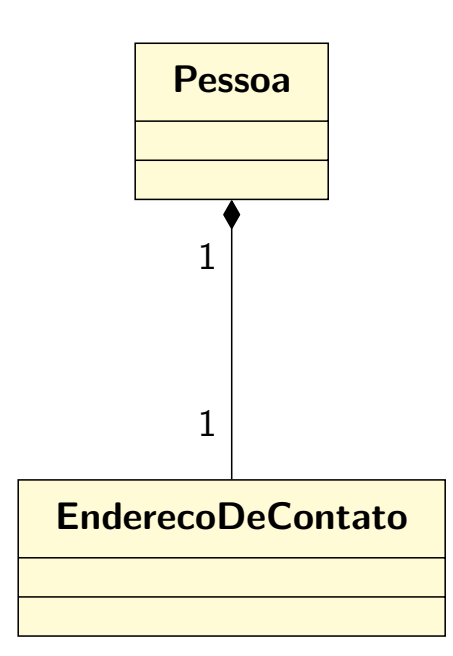

- O endereço de contato só faz sentido associado com uma pessoa;
- Se a pessoa é eliminada do sistema, não faz sentido manter o endereço de contato.

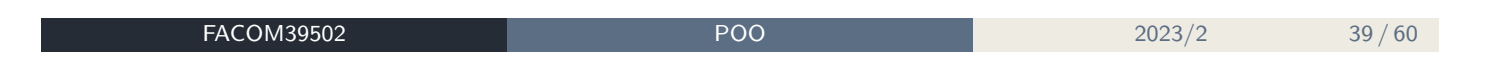

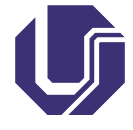

### Composição: mais exemplos II

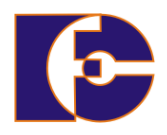

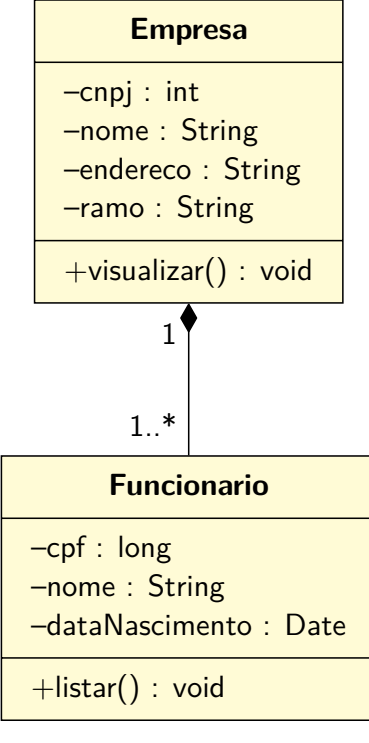

Imagine um sistema de Recursos Humanos e suponha as classes Funcionário e Empresa:

- Não faz sentido ter funcionários, se não existir uma empresa onde eles possam trabalhar;
- o Se a empresa deixar de existir, automaticamente ela deixará de ter funcionários;
- Perceba que uma empresa é composta por funcionários (relação **todo-parte**).

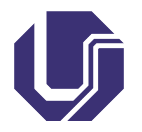

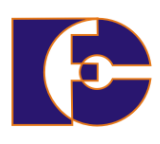

```
class Pessoa {
   String nome;
   char sexo;
   Data dataNasc; // Data: classe
   ...
}
```
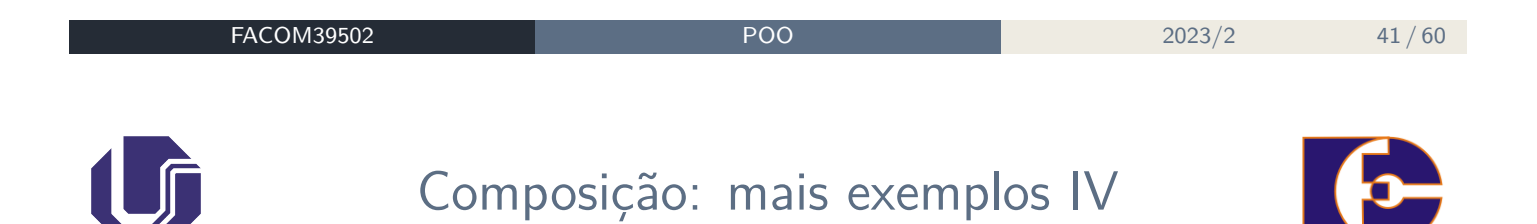

```
class Data {
  private int dia, mes, ano;
  public void alteraData(int d, int m, int a){
      dia = d;mes = m;ano = a;
  }
}
```
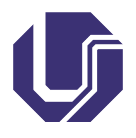

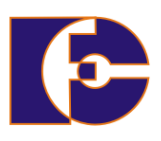

Representa relacionamentos entre classes do tipo **"é um"**.

Também chamado de **herança**. Exemplo: Um cachorro é um mamífero

Abstração de **Generalização/Especialização**:

- A partir de duas ou mais classes, abstrai-se uma classe mais genérica;
	- ▶ Ou de uma classe geral, deriva-se outra mais específica.
- Subclasses satisfazem todas as propriedades das classes as quais as mesmas constituem especializações;
- Deve haver ao menos uma propriedade que distingue duas classes especializadas.

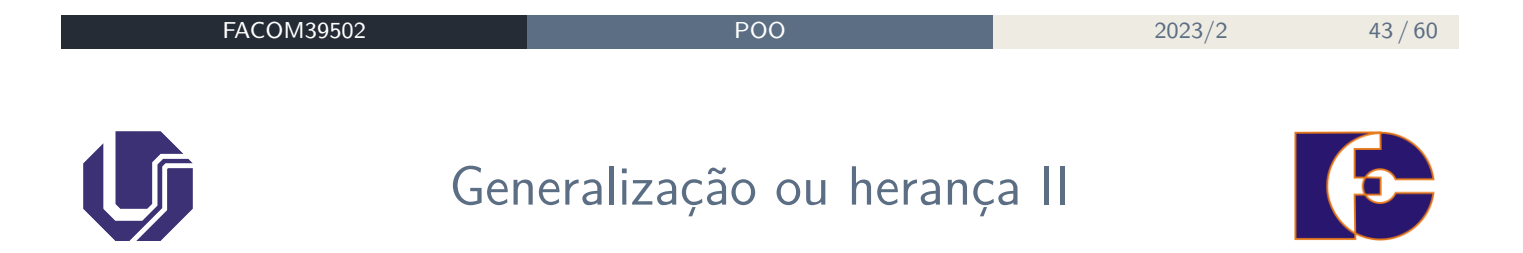

No diagrama de classes, a generalização é representada por uma seta do lado da classe mais geral (**classe base**).

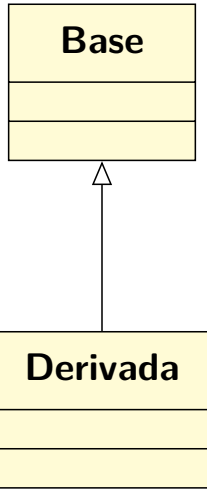

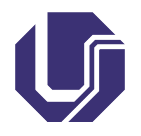

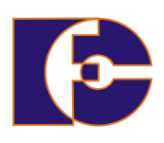

#### Exemplos:

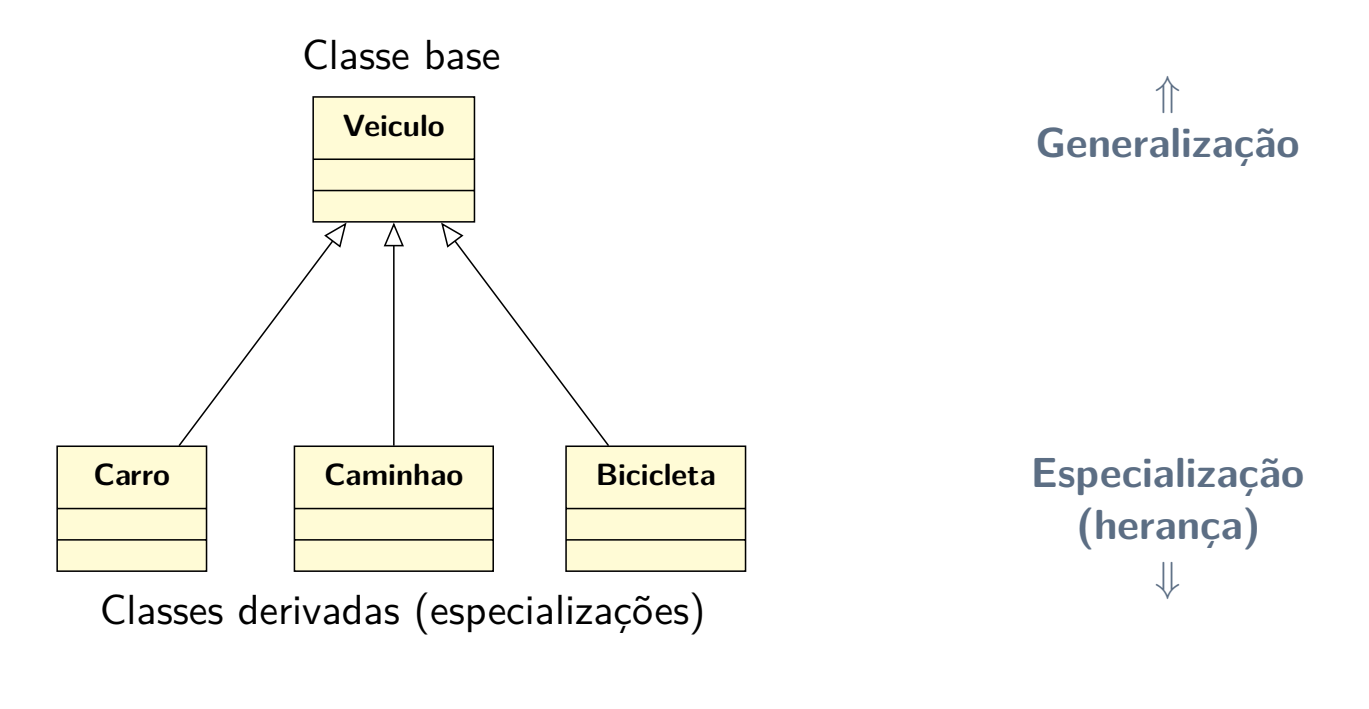

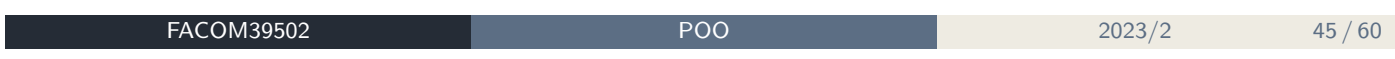

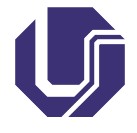

## Generalização ou herança IV

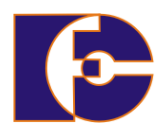

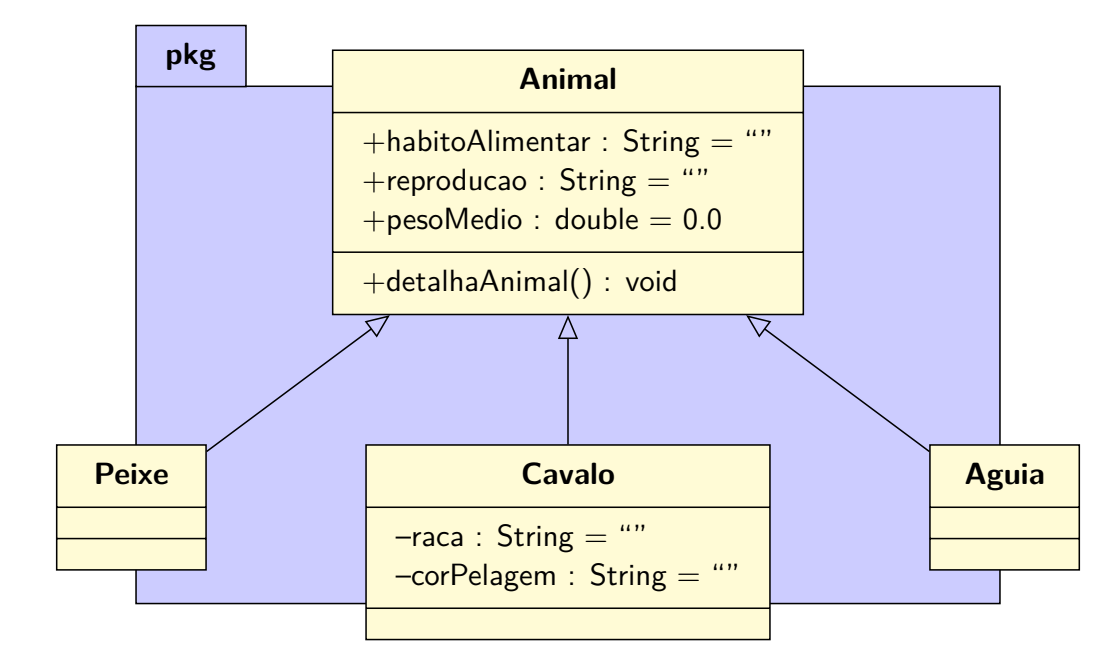

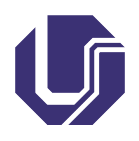

# Generalização ou herança V

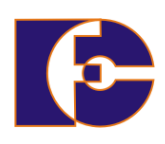

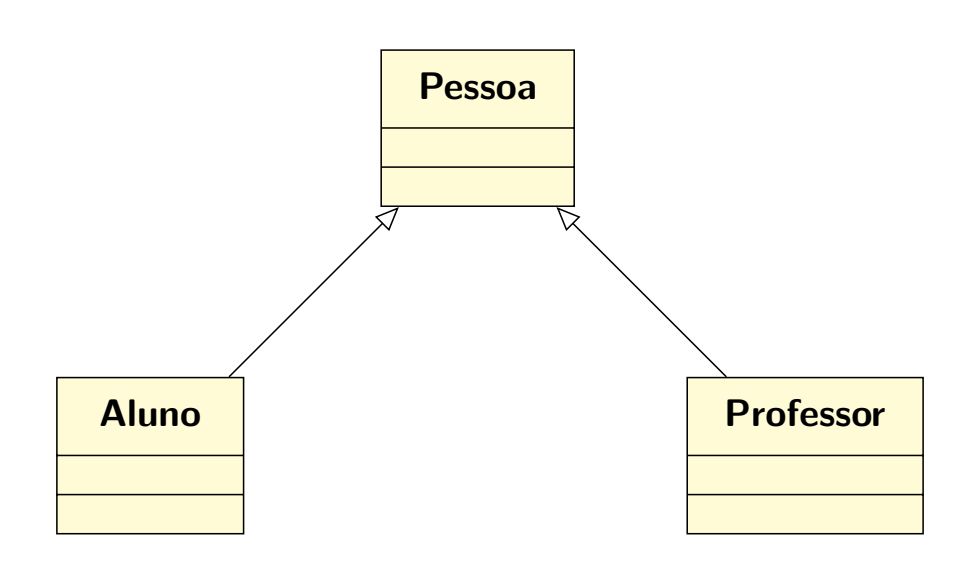

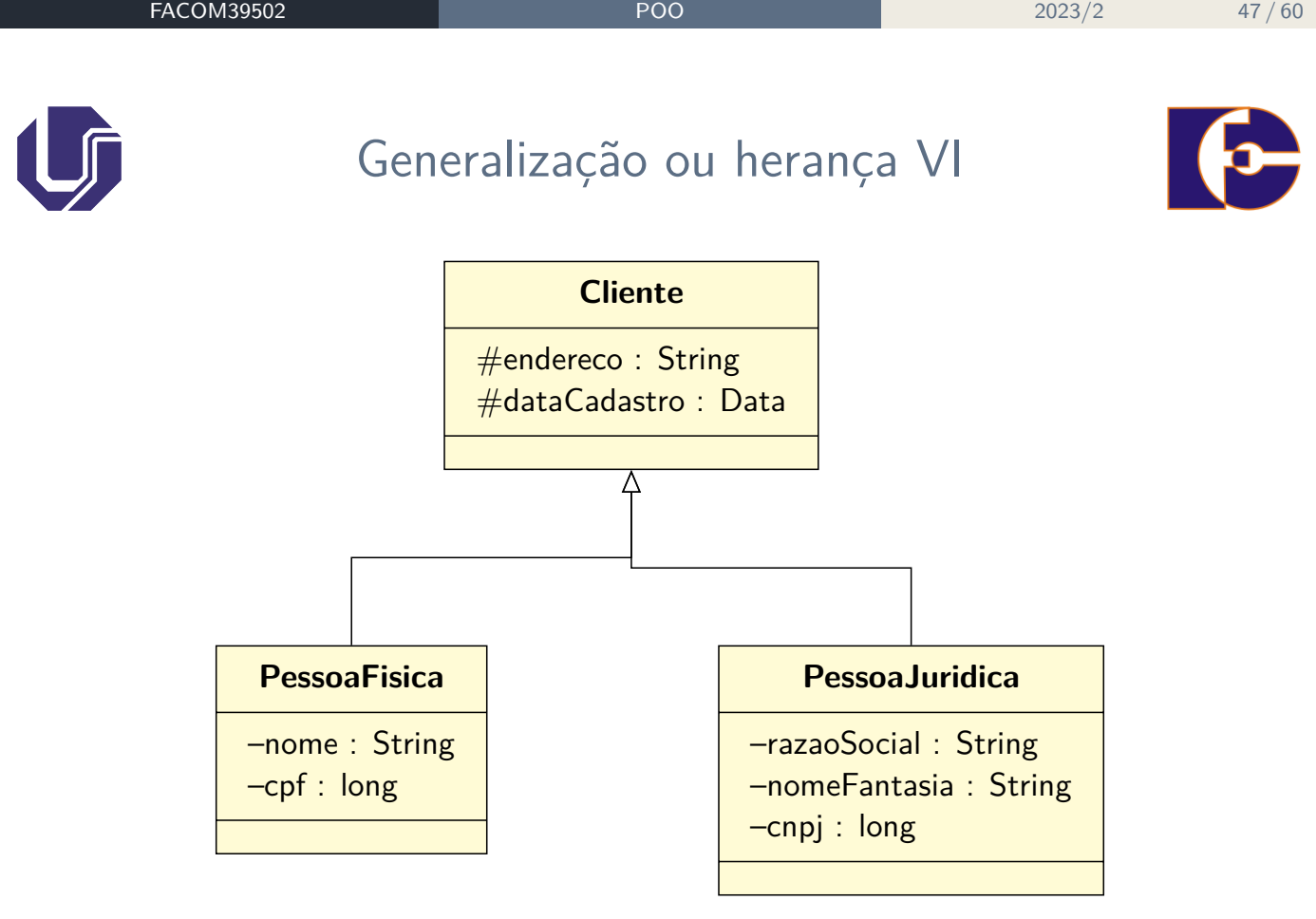

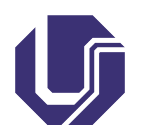

### Generalização ou herança VII

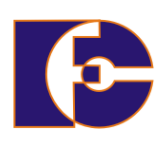

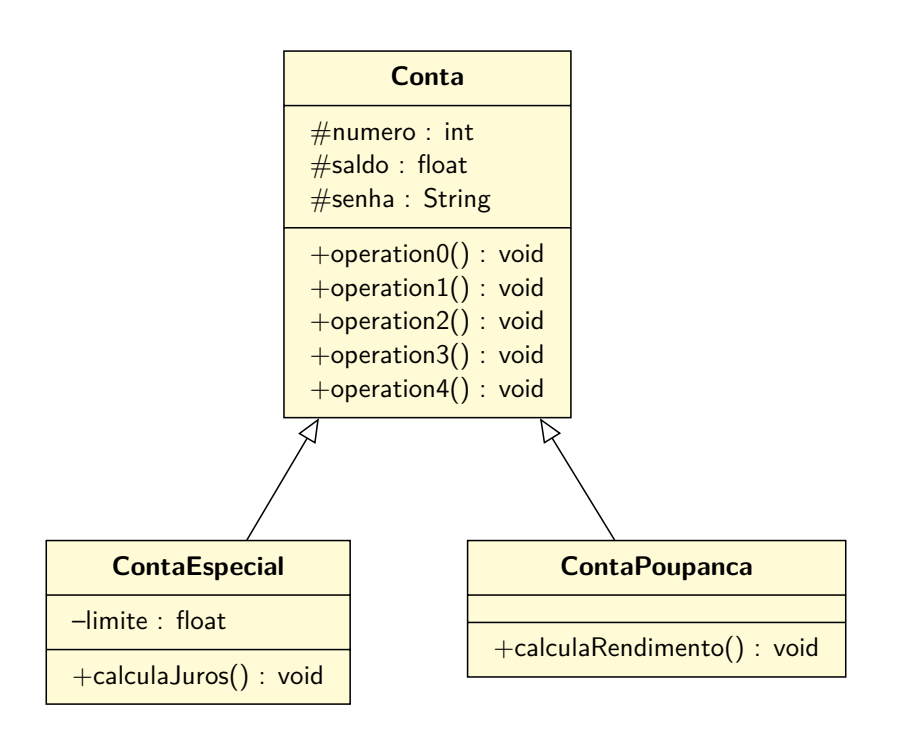

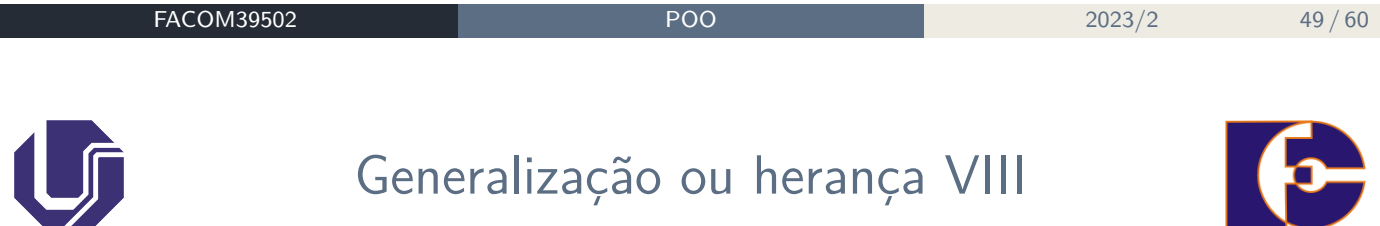

- A generalização permite organizar as classes de objetos hierarquicamente;
- Ainda, consiste numa forma de **reutilização** de software:
	- ▶ Novas classes são criadas a partir de existentes, absorvendo seus atributos e comportamentos, acrescentando recursos que necessitem

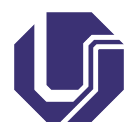

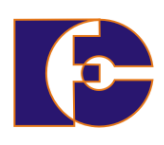

Como saber qual relacionamento deve ser utilizado?

- Existem atributos ou métodos sendo aproveitados por outras classes? A subclasse "é do tipo" da superclasse?
- **Sim**: Isso é herança
- **Não**: Existe todo-parte?
	- ▶ **Sim**: A parte vive sem o todo?
		- **★ Sim: Isso é agregação**
		- <sup>⋆</sup> **Não**: Isso é uma composição
	- ▶ **Não**: Isso é associação

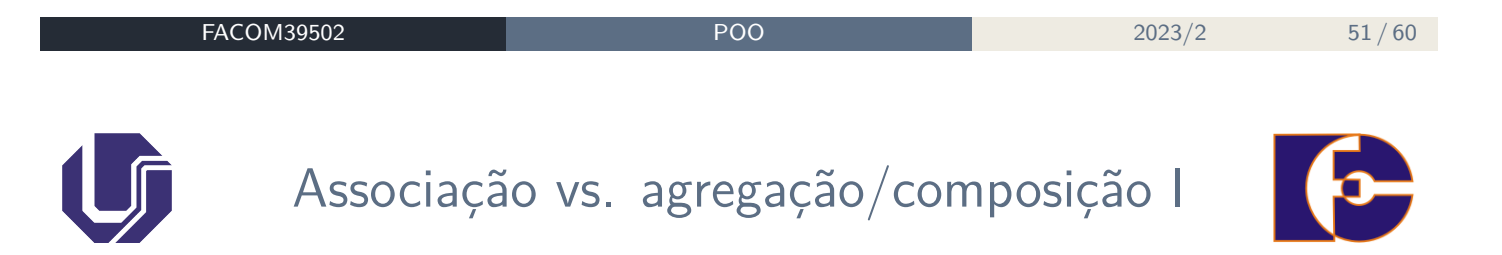

Se dois objetos são altamente acoplados por um relacionamento todo-parte:

O relacionamento é uma **agregação** ou **composição**.

Se dois objetos são usualmente considerados como independentes, mesmo eles estejam frequentemente ligados:

O relacionamento é uma **associação**.

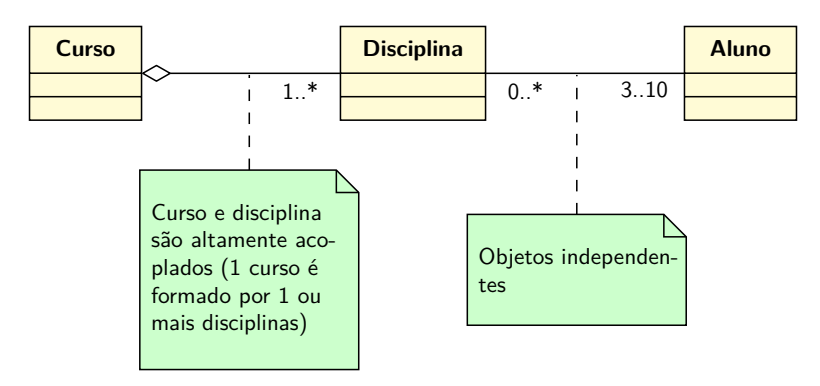

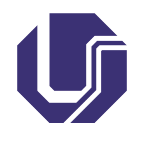

Associação vs. agregação/composição II

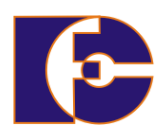

#### Exemplo:

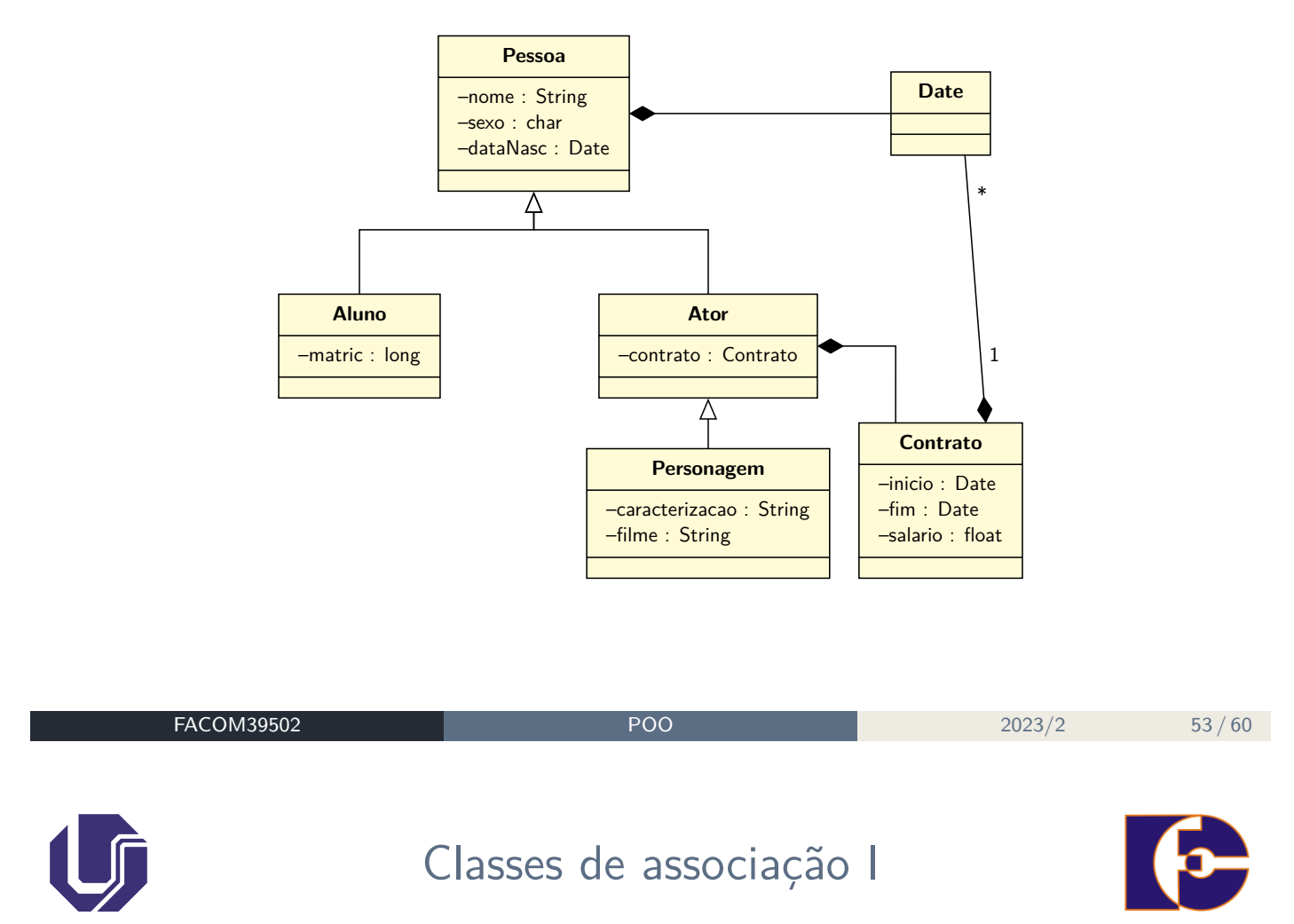

As **classes de associação** são classes que fornecem um meio para adicionar atributos e operações a associações.

- Normalmente geradas entre ocorrências que possuem multiplicidade muitos nas extremidades
- **Exemplo**, considere o relacionamento a seguir:

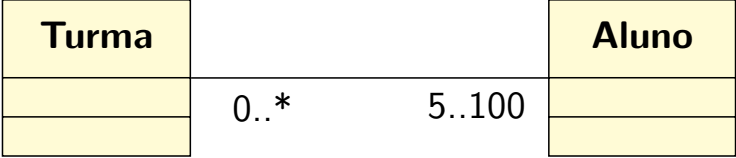

Deseja-se agora acrescentar a data em que cada aluno foi adicionado à turma;

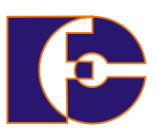

- Obviamente, esta data não é uma propriedade nem do aluno e nem da turma.
- Sendo assim, criamos uma **classe associativa**, chamada, por exemplo, de Matricula:

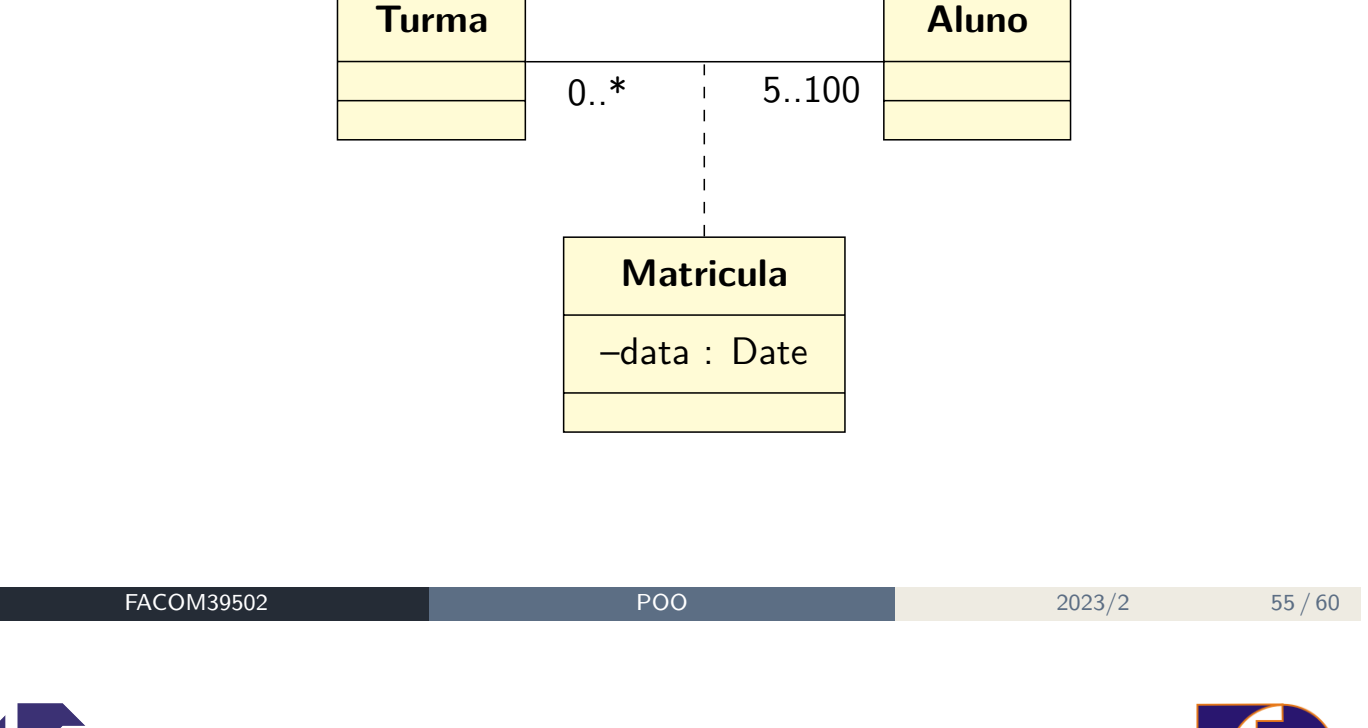

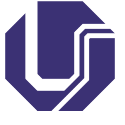

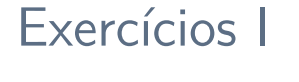

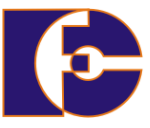

- <sup>1</sup> Faça a modelagem em UML de um sistema bancário, relacionado à administração de contas bancárias (para cada classe defina, pelo menos, 4 atributos e 4 métodos). Em um banco há gerentes responsáveis por um grupo de clientes.
	- ▶ Um gerente poderá aceitar pedidos de abertura de conta, de empréstimo, de cartão de crédito, etc. Mas poderá decidir por oferecer os serviços, ou não.
	- ▶ Cada cliente poderá pedir serviços para um gerente: abertura de contas, empréstimo, cartão de crédito, etc. Ele também poderá ter acesso à sua conta bancária.
	- ▶ Cada conta bancária poderá oferecer serviços tais como: depositar, sacar, transferir dinheiro entre contas, pagar cartão de crédito, etc.
	- ▶ Após a modelagem, para cada classe coloque quais serviços pode solicitar das outras classes.

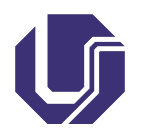

### Exercícios II

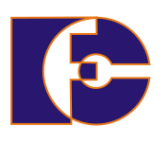

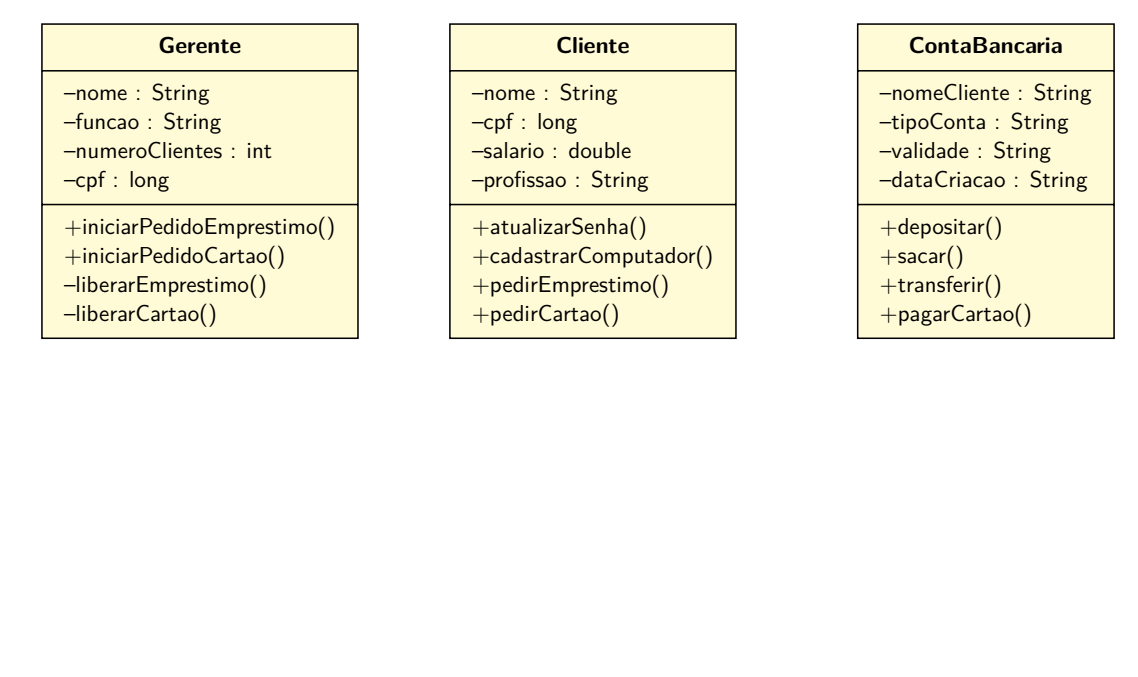

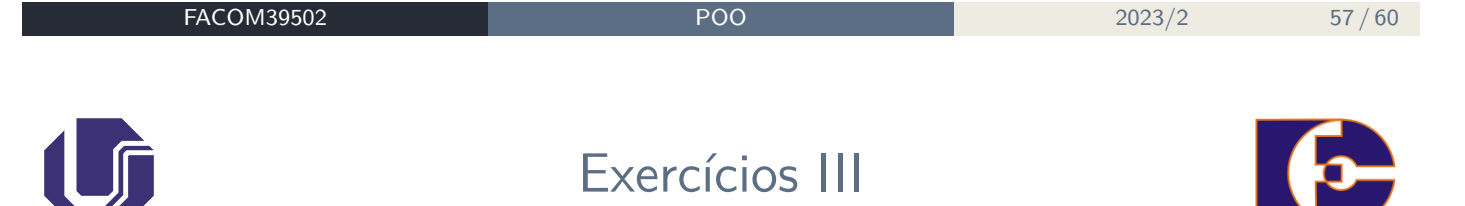

- <sup>2</sup> Faça a modelagem em UML de um sistema de controle de cursos de informática equivalente ao módulo de matrícula de acordo com os seguintes fatos:
	- ▶ o curso pode ter mais de uma turma, no entanto, uma turma se relaciona exclusivamente com um único curso.
	- ▶ uma turma pode ter diversos alunos matriculados, no entanto uma matrícula refere-se exclusivamente a uma determinada turma. Cada turma tem um número mínimo de matriculas para iniciar o curso.
	- ▶ um aluno pode realizar muitas matrículas, mas cada matrícula refere-se exclusivamente a uma turma específica e a um único aluno.

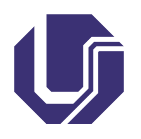

 $\cup$ 

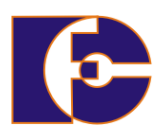

- <sup>3</sup> Faça a modelagem em UML de um sistema de reserva para uma empresa aérea (para cada classe defina, pelo menos, 4 atributos e 4 métodos).
	- ▶ Cada voo deverá estar cadastrado no sistema, pois as reservas serão relacionadas a eles. Cada voo pode informar o número de assentos livres, sua tripulação, reservar acento, etc
	- ▶ Operadores são funcionários da empresa responsáveis pela operacionalização das reservas. Os operadores fazem as reservas, as cancelam, informam sobre possíveis atrasos, etc
	- ▶ Os clientes podem pedir reservas nos voos, podem cancelar reservas, podem pagá-las de forma adiantada, etc

Após a modelagem, para cada classe coloque quais serviços pode solicitar das outras classes.

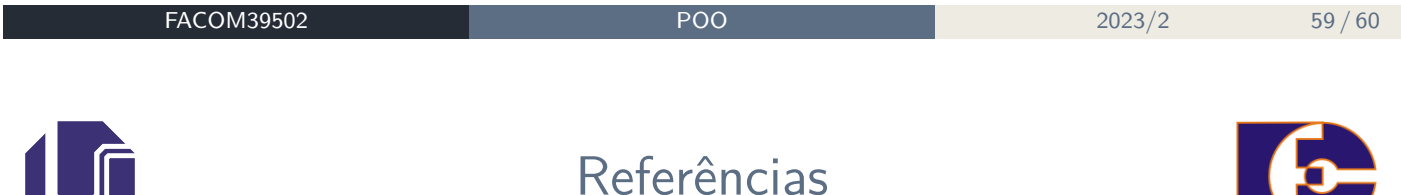

- <sup>1</sup> Addison-BOOCH, G., RUMBAUGH, J., JACOBSON, I. UML, Guia do Usuário. Rio de Janeiro: Campus, 2000.
- <sup>2</sup> FOWLER, M. UML Essencial, 2a Edição. Porto Alegre: Bookman, 2000.
- <sup>3</sup> LARMAN, C. Utilizando UML e Padrões: Uma Introdução à Análise e ao Projeto Orientado a Objetos. Porto Alegre: Bookman, 2001.

Os slides dessa apresentação foram cedidos por:

- Graça Marietto e Francisco Zampirolli, UFABC
- Profa Katti Faceli, UFSCar/Sorocaba
- Marcelo Z. do Nascimento, FACOM/UFU

LaTeXagem: Renato Pimentel, FACOM/UFU